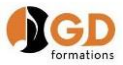

## Utilisation d'un logiciel d'édition musicale (FINALE)

Certification au répertoire spécifique

## *Référentiel de compétences et d'évaluation*

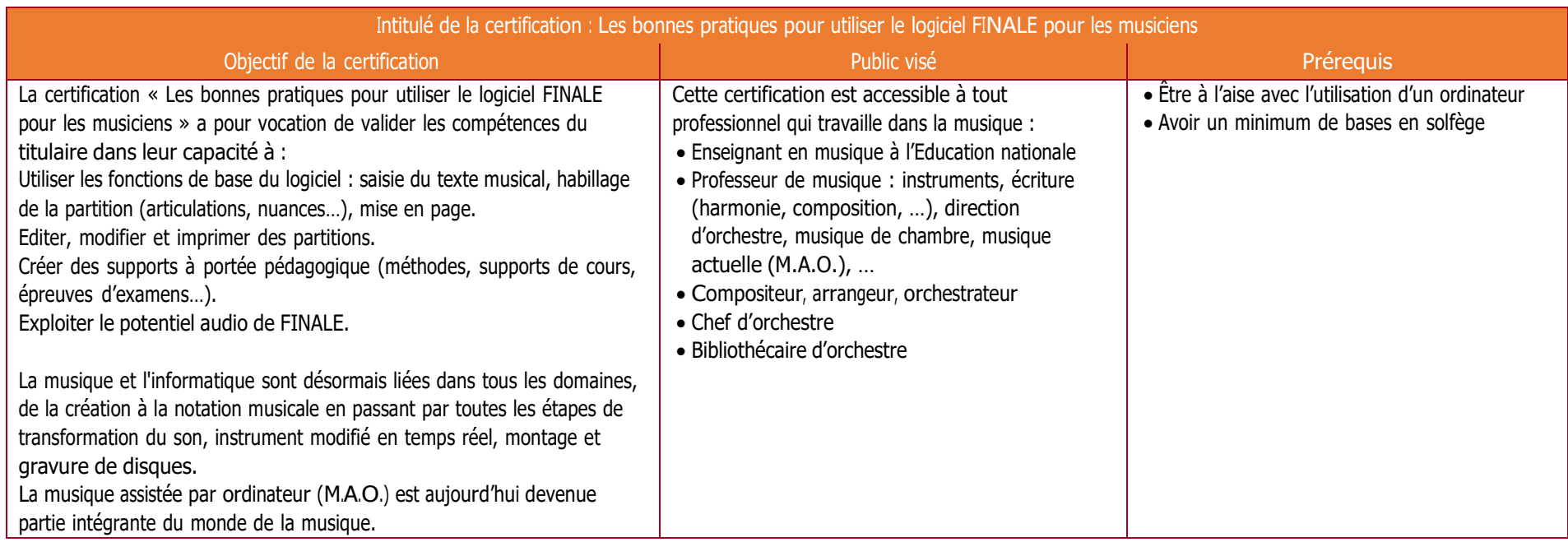

Pour les personnes en situation de handicap, nous mettrons tout en œuvre pour les accueillir. Notre référent handicap se tient à la disposition des candidats pour, le cas échéant, aménager les modalités d'évaluation et obtenir l'assistance d'un tiers lors de l'évaluation ; et adapter si nécessaire le matériel et les supports.

GD formations – Saint Martin, 82120 Poupas – NDA 76 82 01038 82 – RCS Montauban 883 045

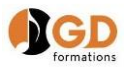

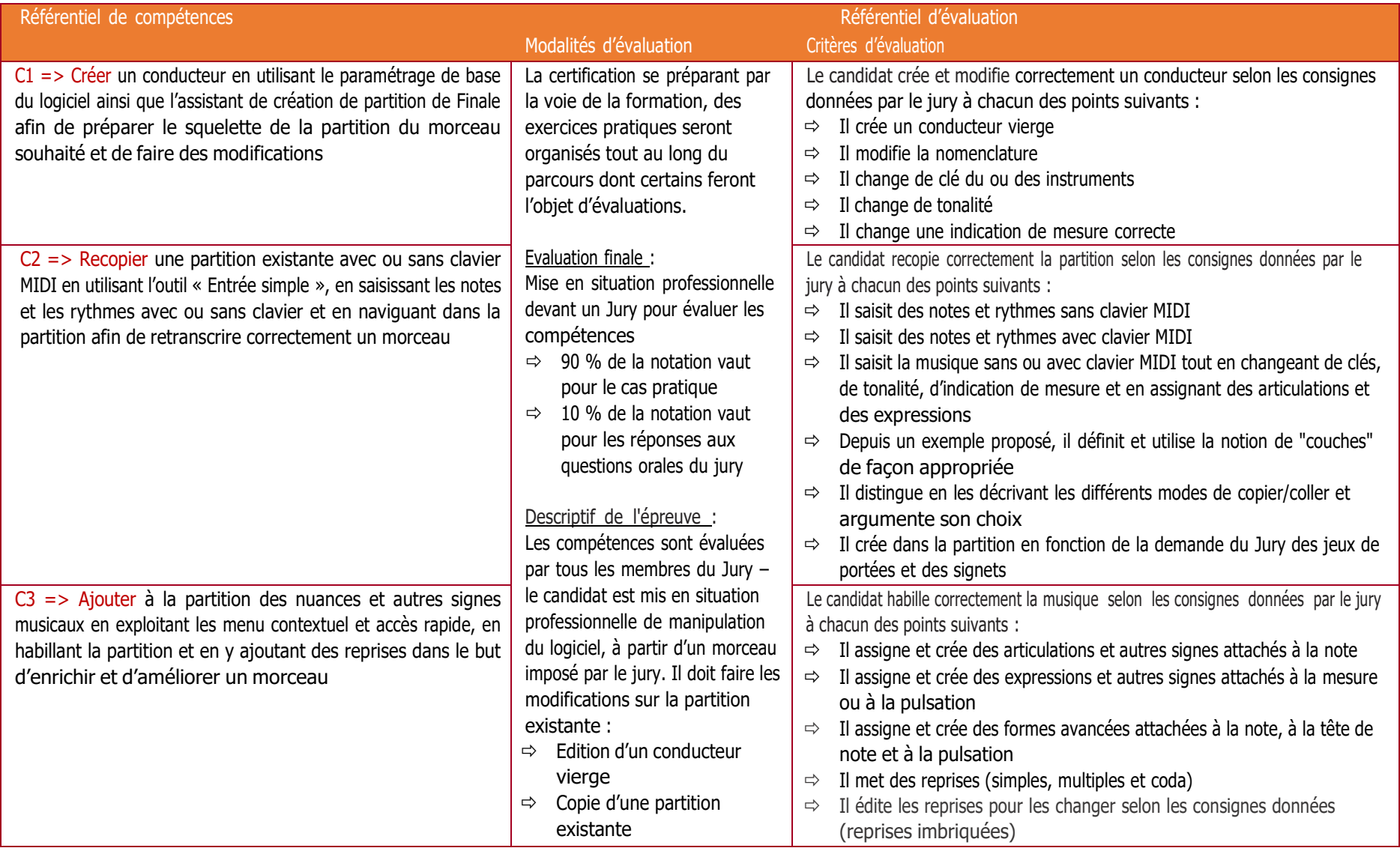

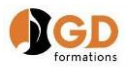

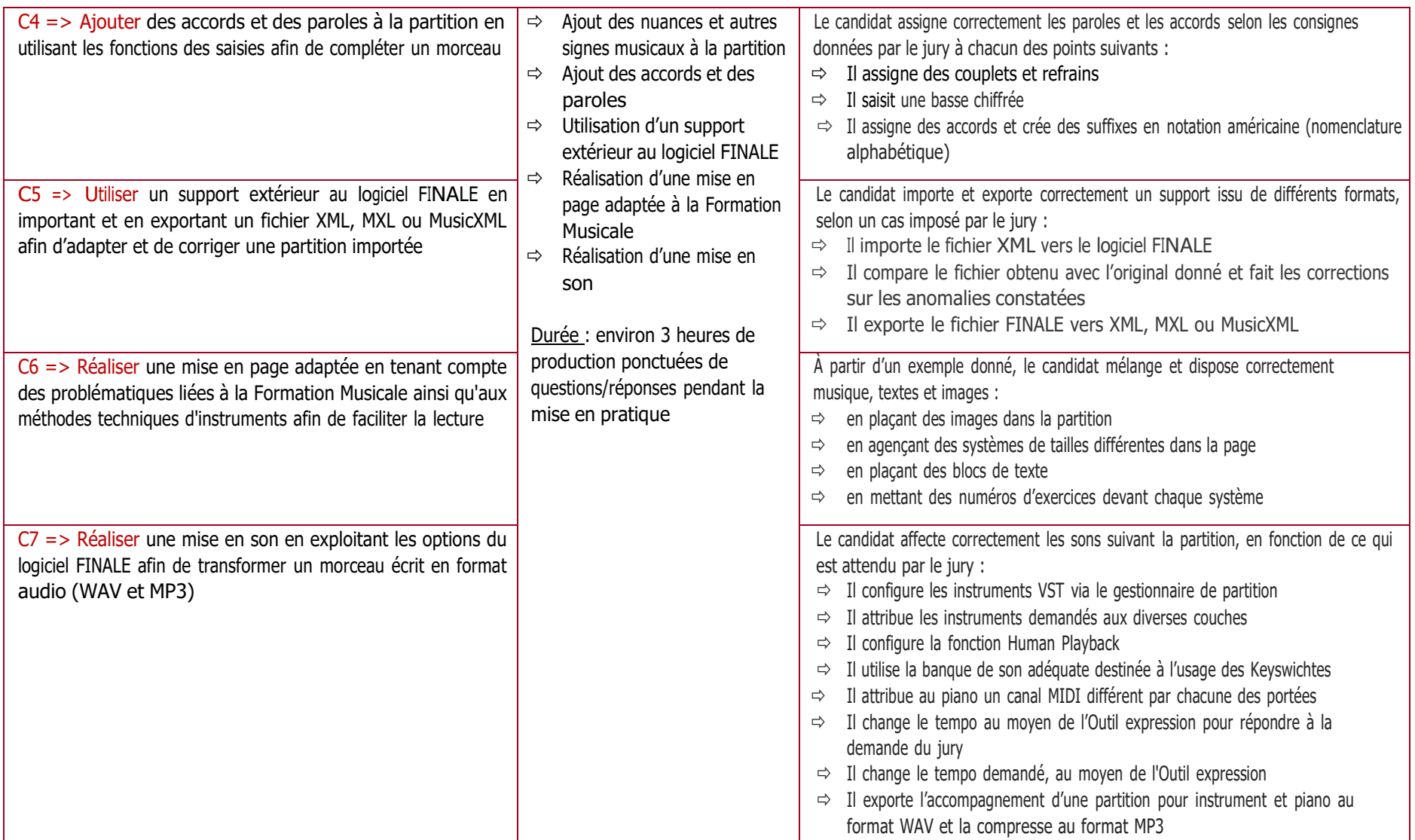